# **3 Sistema de Modelagem**

A maioria das pesquisas sobre reconstrução 3D de coluna vertebral baseado em radiografias possui três etapas: captura das imagens de raios-x; determinação dos pontos chave de cada vértebra; e recuperação das informações 3D das vértebras.

Este trabalho não chega a propor uma reconstrução total da coluna vertebral, ou seja, recriar em 3D exatamente a coluna do paciente incluindo o tamanho real, e atual, de cada vértebra. O nosso objetivo é modelar a coluna vertebral, recuperando a posição e rotação de cada vértebra no espaço 3D. Pois assim teremos a forma da coluna vertebral e a linha que a define recriada no ambiente virtual.

Entretanto, neste capítulo são apresentadas apenas as etapas de aquisição das radiografias e recuperação das informações 3D de cada vértebra. Isso porque é definido de que a etapa de marcação dos pontos chave é feita manualmente pelos médicos. Essa decisão foi tomada, já que todos os métodos tentados não apresentaram melhoria significativa para que fosse decidido realizar tal procedimento de outra forma. Porém, no apêndice A demonstramos as técnicas empregadas nessas tentativas, bem como os resultados obtidos por elas.

Voltando ao sistema de modelagem, a técnica utilizada é baseada em [4], e a proposta é realizar tal procedimento com base em duas imagens de raios-x, perfil e ântero-posterior (AP), podendo, posteriormente, ser introduzida no processo uma terceira imagem na posição oblíqua para aumentar a precisão. Tais imagens foram capturadas com a tecnologia da radiologia digital, e a sua escolha deve-se ao fato da mesma possuir uma resolução bem superior do que uma imagem de raio-x convencional, além de ser um equipamento de custo bem inferior comparado aos tomógrafos por exemplo. Esse segundo ponto permite que esta técnica possa ser aplicada a um maior número de pacientes, uma vez que equipamentos deste tipo estão contemplados na infra-estrutura de muitas unidades públicas de saúde, tornando esse tipo de análise mais acessível à maioria da população.

A reconstrução 3D da coluna vertebral foi feita com base nos pontos chave, de cada vértebra, previamente marcados pelos médicos. Tais pontos ajudam a encontrarmos a posição e inclinação de cada vértebra no ambiente virtual. Por conseqüência desse procedimento, podemos encontrar a linha imaginária, que representa a coluna vertebral do paciente, nos permitindo extrair informações para a avaliação do mesmo, como, por exemplo, o ângulo de Cobb.

O ângulo de Cobb é o método quantitativo mais usado na avaliação clínica de radiografias de coluna vertebral. Ele é medido ao traçarem-se duas linhas paralelas às placas terminais dos corpos vertebrais no início e fim da curva da coluna [26]. Em seguida, traçam-se mais duas linhas perpendiculares a estas, e o ângulo formado pelo cruzamento destas duas linhas é conhecido como ângulo de Cobb (figura 3.1).

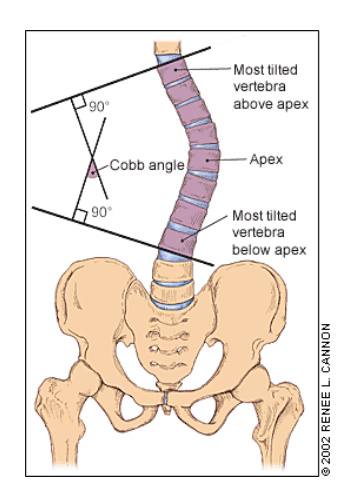

Figura 3.1: Cálculo do ângulo de Cobb [34].

Em outras palavras, o ângulo de Cobb quantifica o grau de escoliose do paciente, uma medida correspondente ao ângulo que define a curvatura da coluna vertebral. Tal dado é muito importante nas avaliações, porque em cima delas que se decide qual será o tipo de tratamento que o paciente deve ser submetido. Por exemplo, ângulos superiores a 50° indicam tratamento cirúrgico; já ângulos entre 30° à 50° indicam tratamento ortopédico (colete); e ângulos abaixo de 30° indicam tratamento cinesioterápico mediante ginástica corretiva (reeducação postural) [32].

Porém, esse método de avaliação possui significativas limitações pelo fato dele ser medido apenas baseado em imagens de raios-x, representadas em duas dimensões. Logo, a grande limitação é a perda de informação quanto à rotação das vértebras, o que torna a avaliação um tanto quanto imprecisa.

Sendo assim, a partir das próximas seções, as técnicas responsáveis pela criação de todo o sistema serão apresentadas para que possamos detalhar melhor cada etapa do processo.

## **3.1. Aquisição das imagens de raios-x**

Como a base do sistema de modelagem proposto são as imagens de raios-X, uma estrutura teve de ser montada, cuidadosamente, para que as radiografias fossem capturadas de forma que não prejudique nenhuma etapa posterior do sistema. O objetivo principal nesta etapa é diminuir o erro no final do processo de modelagem.

 Utilizando as instalações de uma clínica especializada em exames radiológicos, foi possível gerar todas as radiografias necessárias para o projeto. Porém, antes disso, foi necessário fazer um reconhecimento do local para estudar como a estrutura deveria ser montada. A figura 3.2 mostra os equipamentos e a configuração do local onde são realizados os exames diariamente.

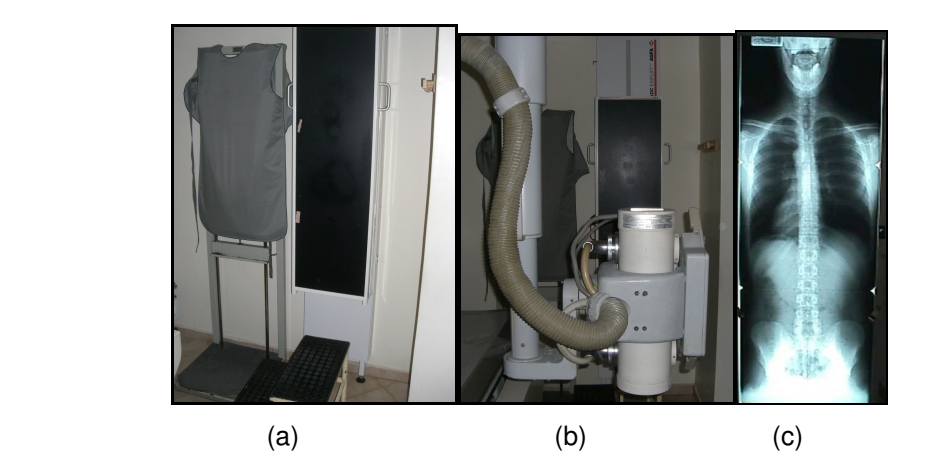

Figura 3.2: (a) Suporte onde é armazenada a chapa. (b) Dispositivo de raios-x. (c) Radiografia digital.

 A figura 3.2a mostra o suporte que armazena a chapa ("filme" onde a imagem é projetada), que capturam os raios emitidos pelo dispositivo de raios-x (figura 3.2b). As chapas são armazenadas em um suporte e a quantidade delas utilizadas em cada radiografia varia com a altura do paciente. É importante destacar que esse suporte é fixado na parede. Após a exposição à radiação, as chapas são levadas a uma máquina que trabalha como um scanner conectado diretamente ao computador, que recebe e junta todas as imagens geradas para se ter a radiografia completa do paciente (figura 3.2c).

 Geralmente, para se obter uma radiografia perfil e ântero-posterior (AP), o paciente precisa se mover para mudar a sua posição, já que o suporte está fixado na parede. O fato do paciente se movimentar de qualquer maneira pode criar um erro grande quando estivermos na etapa de reconstrução 3D. Isso porque, quando ele sai da posição inicial e se locomove de qualquer maneira para uma outra posição, ele altera o seu eixo central imaginário em relação a sua posição anterior.

Sendo assim, para tentar diminuir esse problema, a idéia foi construir uma base giratória, resistente, onde o paciente ficará em pé sobre. Essa base ajuda que o paciente seja rotacionado sem que seu eixo central imaginário seja alterado, minimizando o erro causado por esse deslocamento. Conseqüentemente, desta forma temos um controle melhor nesse movimento.

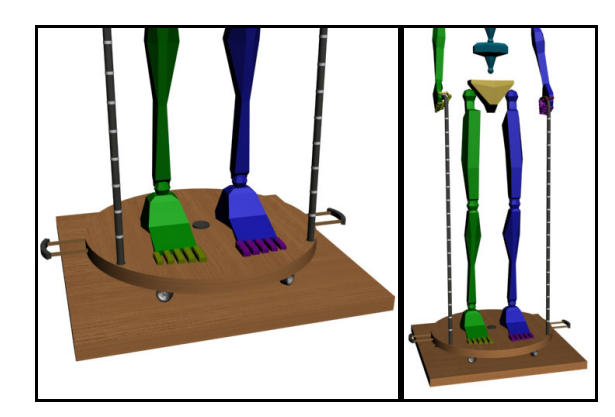

Figura 3.3: Base giratória.

Saber como é feito o exame e analisar as condições do local, nos permitiu a montagem da estrutura e a criação da base giratória para a aquisição das radiografias (figura 3.3). Então, temos a imagem AP e perfil correspondendo, respectivamente, ao paciente de frente ao emissor de raios-x e ao paciente rotacionado 90°, em seu próprio eixo, ficando de lado para o emissor.

Uma peça adicional foi estudada para acrescentar na base, com o objetivo de manter uma estabilidade maior do paciente no momento em que o mesmo for rotacionado, diminuindo a chance dele se mexer muito. Então, foram projetadas duas hastes para servir de apoio para o paciente.

Algumas informações importantes da cena real, que envolvem toda a configuração do ambiente montado para a aquisição das imagens, também precisam ser mencionadas. São medidas como: distância entre a base e o emissor, entre base e chapa, entre o piso e emissor, etc. Tais dados são importantes para posicionarmos cada elemento da cena virtual em seu local correto, considerando a origem no centro da base. Por questões de padronização, definimos que neste trabalho todas as medidas da cena real serão representadas em centímetros.

Outro ponto importante é uma marcação feita no suporte onde as imagens são projetadas na chapa. Fixando marcadores, a idéia foi formar um retângulo marcando o enquadramento da coluna vertebral na radiografia. Com essa marcação sendo a mesma tanto em AP quanto em perfil, temos uma referência que une as duas radiografias num mesmo ponto no espaço de cena.

Um fator que deve ser observado na montagem da cena é se o centro da base está posicionado no centro do enquadramento da imagem em relação ao eixo x. Pois, mais na frente, será percebido que ter esse alinhamento feito de forma correta será fundamental quando os métodos de reconstrução forem demonstrados.

Utilizando mais um marcador, de largura e altura conhecidas, nos permitiu calcular a relação de escala pixel/cm, na horizontal e na vertical, necessária para encontrar a posição no espaço dos pontos marcados na radiografia. Tal marcador pode ser, por exemplo, uma pequena placa de metal retangular.

Diante destas considerações apontadas, se tornou necessário a criação de um protocolo para a aquisição das radiografias. O protocolo consiste dos seguintes passos:

- Alinhar pelo centro, no eixo x, o emissor, suporte e centro da base.
- Fixar no suporte os marcadores que definem o enquadramento da coluna vertebral do paciente, levando em consideração que o centro desse enquadramento tenha que estar alinhado, em x, com o ponto central do suporte. Uma estratégia que facilita esta marcação é posicionar primeiramente o paciente em cima da base e marcar o limite superior e inferior do enquadramento em y. Após fazer isso, com o paciente fora da base, ajustar a largura centralizando-a, em x, em relação ao ponto central do suporte.
- Fixar no suporte o marcador referente à escala pixel/cm.
- Com as marcações prontas, posicionar o paciente em cima da base e retirar a primeira radiografia em AP. Depois, rotacionar a base em 90º no sentido horário e retira a segunda radiografia em perfil.
- Por fim, medir: a altura do emissor ao piso; a largura e altura do enquadramento; a altura do limite inferior do enquadramento com o piso; a distância entre emissor e centro da base; e a distância entre centro da base e suporte.

#### **3.2. Recuperação dos pontos 3D**

Este trabalho desenvolveu um método para recuperar informações da coluna vertebral em 3D através das imagens de raios-x (AP e perfil). O método se baseia imagens de raios-x de dois pontos de vista diferentes. Desta forma, os dados de entrada consistem: das radiografias, com seus respectivos pontos chaves marcados de cada uma das vértebras nas imagens; e das medidas dos objetos na cena real.

Os pontos chaves são passados para o sistema como coordenadas 2D (*u*,*v*), tomando como referência a origem (0,0) no canto inferior esquerdo da imagem. Como todo o processo baseado em estereoscopia, é essencial que o ponto marcado em AP seja o mesmo ponto marcado em perfil, para que todo o procedimento tenha uma boa precisão na recuperação de sua coordenada 3D. Em outras palavras, é importante conseguir identificar o mesmo ponto em ambos os pontos de vista.

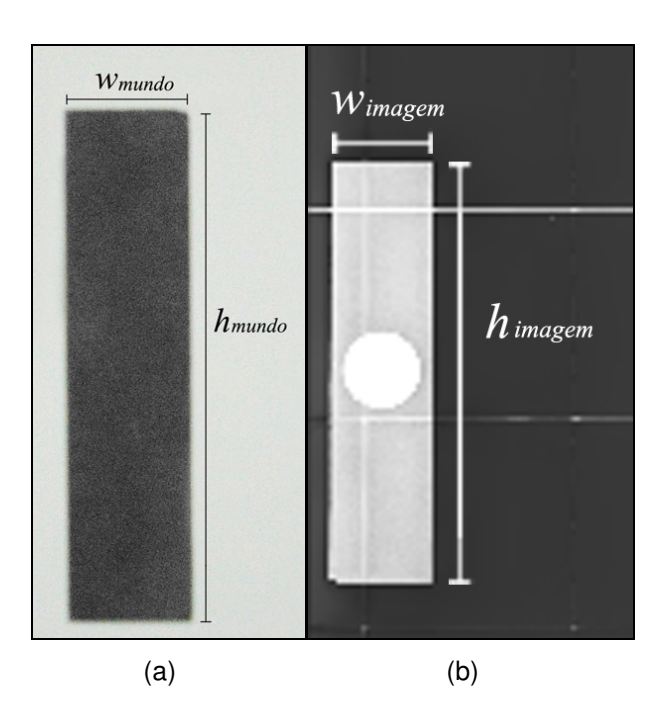

Figura 3.4: Placa de metal utilizado como marcador de escala. (a) Medida real da placa (em cm). (b) Medida da placa na radiografia (em pixel).

Também precisamos conhecer a escala pixel/cm para que possamos saber medidas da cena real apenas olhando paras os pixels na imagem. Neste momento, é que entram em foco aquelas medidas feitas da placa de metal, mencionadas na seção anterior. O cálculo é feito através da relação entre a largura e altura real da placa (*wmundo*, *hmundo*) com suas respectivas medidas em pixels na imagem (*wimagem*, *himagem*), ver figura 3.4.

Entretanto, devido à resolução da imagem, geralmente, não ser quadrada, o pixel também não é quadrado. Então, não podemos usar a mesma relação na horizontal e na vertical. Sendo assim, calculamos o fator de escala, tanto na direção horizontal (κ*hori*) quanto na direção na vertical (κ*vert*), através da equação 3.1.

$$
\mathcal{K}_{hori} = \frac{W_{mundo}}{W_{inagem}}
$$
\n
$$
\mathcal{K}_{vert} = \frac{h_{mundo}}{h_{inagem}}
$$
\n(3.1)

Um fator que é importante ser mencionado, para melhor entendimento dos métodos, é a forma em que decidimos fixar nosso sistema de coordenada do mundo e como os objetos estão posicionados em cena (figura 3.5). O que deve estar bem compreendido é que normalmente se tem mais de uma câmera (no nosso caso, emissor de raios-x) para retirar fotos do objeto simultaneamente em pontos de vista diferentes. No caso deste trabalho, esse procedimento ocorre de modo inverso. Na realidade, quem é rotacionando é a base e não a posição do emissor. Para nossos cálculos, a idéia é imaginar que há um emissor para capturar a imagem em AP e outro emissor posicionado para fazer a imagem, do mesmo objeto, em perfil. Como se as duas radiografias fossem capturadas simultaneamente nos dois pontos de vistas diferentes.

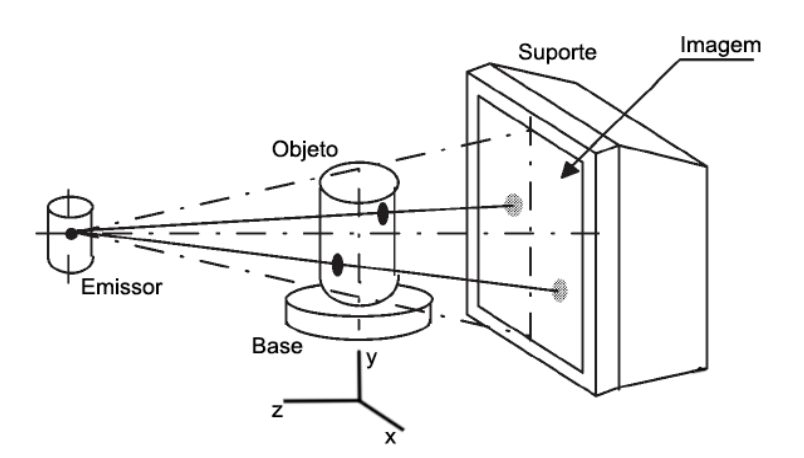

Figura 3.5: Montagem dos objetos em cena e sistema de coordenadas.

Sendo assim, agora temos que capturar as coordenadas dos pontos marcados na imagem e recuperar suas posições no sistema de coordenadas do mundo. A seguir, serão mostradas duas alternativas desenvolvidas nesse trabalho para solucionar esse problema.

### **3.2.1. Método de recuperação de coordenadas 3D**

Primeiramente, é preciso se ter uma referência, algum ponto em comum que unem as duas radiografias num mesmo sistema de coordenadas. Esse é o motivo de que no momento em que as radiografias foram capturadas, ouve-se a preocupação de alinhar o centro da base com o centro da imagem pelo eixo *x*. Assim, como a nossa origem está posicionada no centro da base e a rotação do paciente é realizada em relação ao eixo central da base, garantimos que ambas as imagens possam ser visualizadas no mesmo sistema.

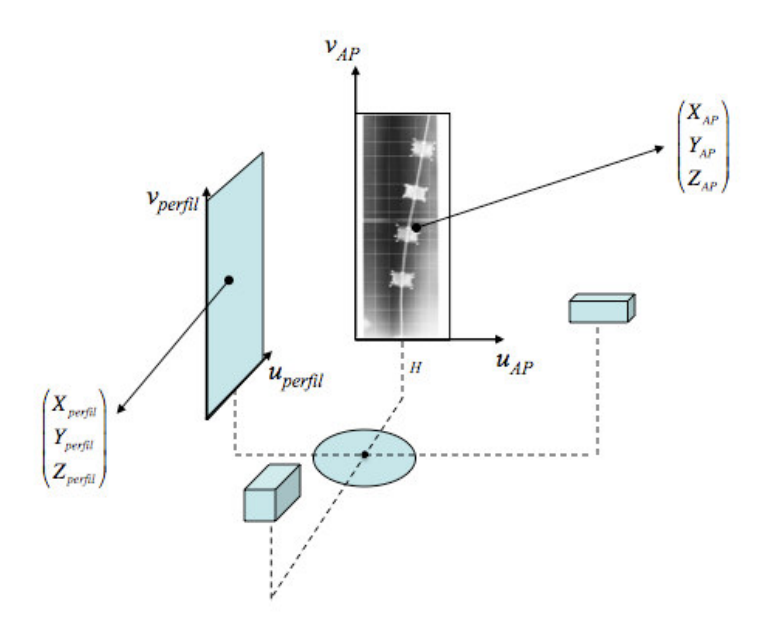

Figura 3.6: Esquema representando a definição dos pontos em cada radiografia.

Portanto, seguindo o esquema mostrado na figura 3.6, temos: *H* sendo a altura do limite inferior da imagem referente ao chão (exatamente a distância do marcador, que delimita canto inferior esquerdo na chapa que será projetada a imagem, ao piso); (*Xap*,*Yap*,*Zap*) e (*Xperfil*,*Yperfil*,*Zperfil*) são as coordenadas dos pontos na cena real (coordenadas no mundo); e (*uap*,*vap*) e (*uperfil*,*vperfil*) são as coordenadas dos pontos na imagem.

Diante desses dados, podemos calcular os pontos *Pap* e *Pperfil* através das equações em 3.3.

$$
P_x = \kappa_{hori} \left( u_{ap} - \frac{w_{ap}}{2} \right)
$$
  
\n
$$
P_y = \kappa_{vert} \left( v_{ap} \right) + H
$$
  
\n
$$
P_z = -\kappa_{hori} \left( u_{perfil} - \frac{w_{perfil}}{2} \right)
$$
\n(3.3)

Então, com todas as informações necessárias em mãos, para calcular *P<sup>x</sup>* e *Pz* basta acharmos a distância, em pixel, do ponto marcado ao centro da imagem e aplicar a conversão para o sistema métrico do mundo (cm, no caso deste trabalho) como está mostrado nas equações 3.1 e 3.3. Note que apesar de possuir o mesmo princípio, há uma pequena diferença no cálculo de  $P_x$  e  $P_z$ . A troca de sinal feita no cálculo de  $P_z$  se faz necessário devido ao simples fato de que na divisão pela metade da imagem AP o lado direito representa valores positivos no eixo *x*, e já na imagem perfil o lado direito representa valores negativos no eixo *z*.

A seguir, calculamos *P<sup>y</sup>* , primeiramente, aplicando o valor correspondente à distância (em pixel) do ponto ao limite inferior da imagem (sua própria coordenada *v*) à mesma fórmula de conversão citada para *x* e *z*. A esse resultado, soma-se a altura *H*.

Sendo assim, a estratégia proposta consiste em tentar buscar a interseção das projeções dos pontos nas duas radiografias. Simplificando, é como se nós imaginássemos uma reta, para cada imagem de raios-x, saindo do emissor e indo até o ponto projetado na chapa. O ponto de interseção dessas duas retas, no espaço do mundo, será o ponto final que indica a coordenada 3D do ponto chave da vértebra. A figura 3.7 mostra essa idéia. Algo similar a essa estratégia foi proposto em [4].

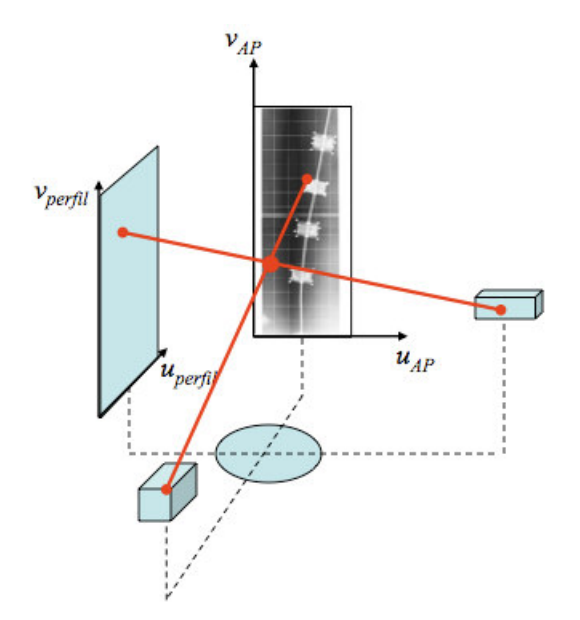

Figura 3.7: Esquema representando a idéia do método proposto.

Obviamente, por questões de estarmos trabalhando com duas retas no espaço tridimensional, é muito improvável que as mesmas estejam se interceptando. O mais provável é que uma esteja passando muito próxima da outra, não sendo suficiente para se cruzarem exatamente num ponto em comum. Esse fato é um complicador para os cálculos, já que no teste computacional, em que esse fato ocorre, o resultado da interseção indicará que não há interseção.

Diante disto, propomos ao invés de utilizar cálculos entre retas, usar cálculos entre retas e planos. A idéia é formar um plano de corte perpendicular ao piso (paralelo ao eixo *y*) baseado em umas das retas. Desta forma, utilizamos a outra reta para calcular o ponto de interseção entre ela e o plano. Repetimos o mesmo procedimento invertendo os pares, e temos então dois pontos parciais obtidos no espaço do mundo (figura 3.8).

Note que o fato de ambos os planos formados serem paralelos ao eixo *y* nos permite garantir que teremos uma reta, também paralela a *y*, que passa pelos dois pontos parciais calculados na interseção. Diante dessa informação, concluí-se que ambos os pontos possuem o mesmo *x* e *z*, portanto, já temos duas das três coordenadas do ponto final. Por fim, chegamos ao valor final de *y* calculando o ponto médio entre os dois valores de *y* restantes.

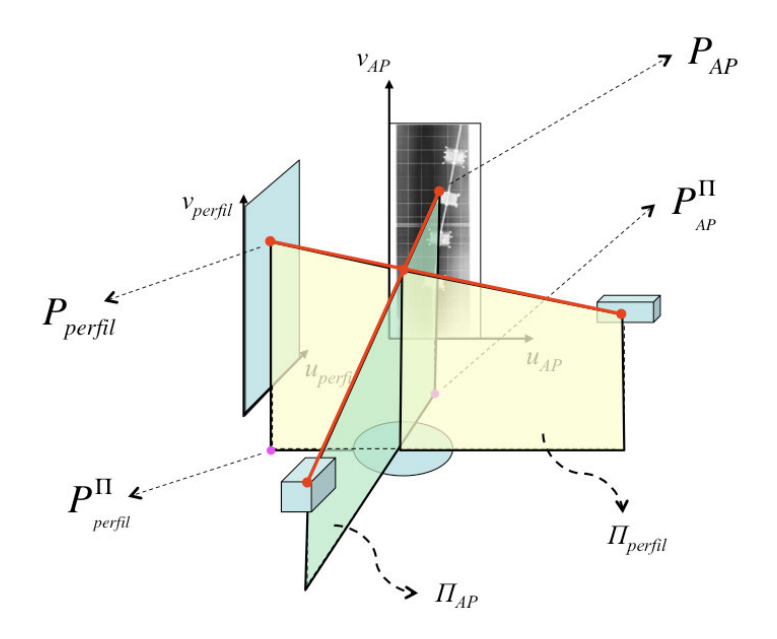

Figura 3.8: Esquema das interseções entre retas e planos.

Com a essência da idéia por trás do método já explicada, vamos entender melhor como foi implementada tal solução do ponto de vista computacional. Simplificando, o que temos na verdade é um problema relacionado às interseções entre componentes lineares e planares num sistema tridimensional [19].

Componentes lineares podem ser linhas, segmentos de reta, raios, etc. Existe uma variedade de formas de se definir cada uma dessas entidades geométricas. No caso nosso caso, utilizaremos a definição de que uma componente linear L está relacionado a um ponto de origem *P* e uma direção *d* → da seguinte forma:

$$
\mathcal{L}(t) = P + t \vec{d}
$$
 (3.4)

Geralmente, um raio  $R$  é definido usando um vetor normalizado, enquanto uma linha  $\mathcal L$  pode ou não ser definida desta forma. Sendo assim, temos:

$$
\mathcal{R}(t) = P + t \hat{\vec{d}}, 0 \le t \le \infty
$$
 (3.5)

$$
\mathcal{L}(t) = P + t \, d, \qquad -\infty \le t \le +\infty \tag{3.6}
$$

Considerando um segmento de reta S, representado pelos pontos *P1* e *P2*, podemos aplicar a mesma técnica de interseção raio/plano convertendo S na forma de raio.

 $\rightarrow$ 

$$
S(t) = P_1 + t(P_2 - P_1)
$$
\n(3.7)

Passando agora para a componente planar, definimos um plano P como:

$$
ax + by + cz + d = 0,\tag{3.8}
$$

onde  $a^2 + b^2 + c^2 = 1$ . Expressando como um vetor,  $\hat{n} = [a,b,c]$  representa a normal do plano, enquanto |*d*| indica a distância mínima em que o plano está da origem [0,0,0].

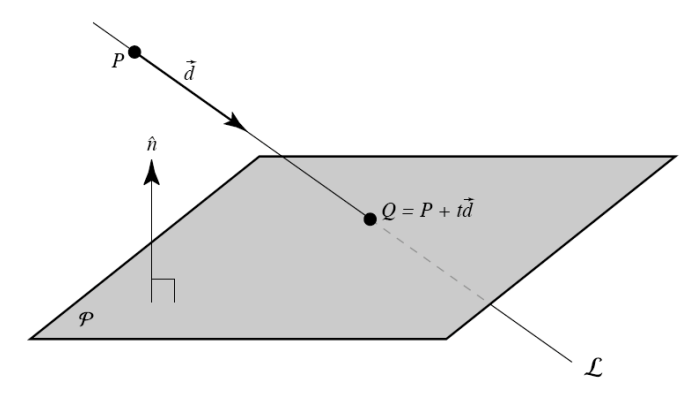

Figura 3.9: Interseção da linha  $\mathcal L$  com o plano  $\mathcal P$ .

Sendo assim, conforme mostrado na figura 3.9, o ponto de interseção *Q* entre a linha  $\mathcal L$  com o plano  $\mathcal P$  é definido por:

$$
Q = P + t \vec{d}, \qquad (3.9)
$$

desde que o ponto *<sup>Q</sup>* pertença ao plano P, ele deve satisfazer a equação 3.4. Logo, podemos substituir a equação 3.4 na equação 3.8, resultando em:

$$
a(P_x + d_x t) + b(P_y + d_y t) + c(P_z + d_z t) + d = 0
$$
\n(3.10)

Colocando a equação 3.10 em função de *t*, temos:

$$
t = \frac{-(aP_x + bP_y + cP_z + d)}{ad_x + bd_y + cd_z}
$$
 (3.11)

Transformando a equação 3.11 em operações de vetores, temos:

$$
t = \frac{-\left(\stackrel{\wedge}{n} \cdot P + d\right)}{\stackrel{\wedge}{n} \cdot \stackrel{\rightarrow}{d}} \tag{3.12}
$$

Note que o denominador é o produto escalar da normal do plano com a direção do raio. Se este valor for 0, significa que o vetor de direção faz um angulo de 90° com a normal e, portanto, o raio e o plano são paralelos. Conseqüentemente, neste caso há então duas possibilidades: ou o raio está no plano, tendo infinitos pontos de interseção entre eles; ou o raio está fora do plano, não apresentando qualquer ponto de interseção.

Por razões computacionais, principalmente em relação à aproximação de casas decimais, pode acontecer que o raio não seja exatamente paralelo ao plano. Para solucionar este problema, pode-se utilizar um threshold no teste do denominador, a fim de descartar diretamente os casos indesejados. O valor desse limite de corte varia quanto à precisão dos dados utilizados no cálculo.

Por fim, calculamos *t* e substituímos na equação 3.9, obtendo o ponto de interseção *Q*.

Desta forma, voltando a se basear nas varáveis do problema demonstrados no início dessa seção, dividimos a solução em duas vertentes e ao final compomos a solução final (*Qfinal*). Sendo assim, primeiramente calculamos o ponto de interseção *Qp*<sup>1</sup> entre a *LinhaAP* e o *Planoperfil*, e

posteriormente calculamos o ponto de interseção entre a *LinhaPerfil* e o *PlanoAP*. Respectivamente, as *Linha<sub>AP</sub>* e *Linha<sub>Perfil</sub>* consistem nos raios que saem do emissor e vão até a um ponto projetado na imagem de raio-x em AP e perfil.

Para encontrarmos a equação que define o plano, precisamos conhecer primeiro o seu vetor normal. Para isto, basta calcularmos o produto vetorial de dois vetores que estão no plano em questão. Assim, para o *Planoperfil*, temos:

$$
Vet_1 = P_{perfill} - E_{perfill}
$$
  
\n
$$
Vet_2 = P_{perfill}^{\Pi} - E_{perfill}
$$
  
\n
$$
\hat{n}_{perfill} = Vet_1 \times Vet_2
$$

*Vet1* e *Vet2* são dois vetores que pertencem ao plano e serão tratados como variáveis auxiliares para a demonstração dos cálculos. Então, fazendo o mesmo procedimento para o *PlanoAP*, temos:

$$
Vet_1 = P_{AP} - E_{AP}
$$
  
\n
$$
Vet_2 = P_{AP}^{II} - E_{AP}
$$
  
\n
$$
\hat{n}_{ap} = Vet_1 \times Vet_2
$$

Aplicando as normais calculadas à equação 3.8, calculamos o coeficiente *d* de ambos os planos por:

$$
d_{\text{perfil}} = -a(P_x^{\text{perfil}}) - b(P_y^{\text{perfil}}) - c(P_z^{\text{perfil}})
$$
  

$$
d_{AP} = -a(P_x^{\text{AP}}) - b(P_y^{\text{AP}}) - c(P_z^{\text{AP}})
$$

Por fim, com base nas equações 3.9 e 3.12, calculamos o ponto de interseção *Qp*<sup>1</sup> da seguinte forma:

$$
\vec{d} = P_{AP} - E_{AP}
$$
\n
$$
t = \frac{\left(\hat{n}_{perfil} \cdot E_{AP} + d_{perfil}\right)}{\hat{n}_{perfil} \cdot \vec{d}}
$$
\n
$$
Q_{p1} = E_{AP} - t\vec{d}
$$

Da mesma forma, calculamos o ponto  $Q_{p2}$  por:

$$
\vec{d} = P_{perfil} - E_{perfil}
$$
\n
$$
t = \frac{\left(\stackrel{\wedge}{n}_{ap} \cdot E_{perfil} + d_{AP}\right)}{\stackrel{\wedge}{n}_{ap} \cdot \vec{d}}
$$
\n
$$
Q_{p2} = E_{perfil} - \vec{d}
$$

Agora, com ambos os pontos de interseção calculados, compomos o ponto final *Qfinal* da seguinte forma:

$$
Q_x^{final} = Q_x^{p1} = Q_x^{p2}
$$

$$
Q_y^{final} = \frac{Q_y^{p1} + Q_y^{p2}}{2}
$$

$$
Q_z^{final} = Q_z^{p1} = Q_z^{p2}
$$

Logo, aplicando esses cálculos para cada o ponto marcado nas duas radiografias, nos permite reconstruir a cena real em um ambiente virtual tridimensional.

## **3.3. Posicionamento e rotação das vértebras**

Agora, com os pontos marcados e registrados no ambiente tridimensional, o próximo passo é transladar e rotacionar os modelos 3D de cada vértebra em seu devido lugar, para então recriar virtualmente a estrutura completa da coluna vertebral. Para simplificar a explicação, tomaremos como base um bloco de madeira definido por 8 pontos que representam uma marcação inicial, de medidas conhecidas, realizada antes de retirar as radiografias (figura 3.10).

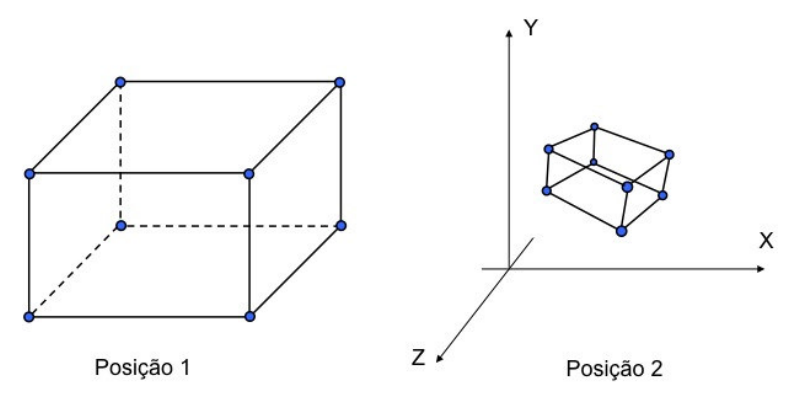

Figura 3.10: Bloco na posição inicial e na posição rotacionado.

Tais pontos, mais especificamente vetores formados por pares desses pontos, servem de referência para a recuperação da rotação do bloco nos três eixos (x, y e z). Através desses dados que saberemos quanto cada bloco está rotacionado do eixo principal. A idéia é encontrar a matriz de rotação *R* que leva o bloco da sua posição inicial (como se ele estivesse alinhado em relação aos três eixos) para a posição rotacionado (como indicada nas radiografias), figura 3.10.

Para esse cálculo utilizamos vetores formados pelos pontos chaves marcados na radiografia, e o centro do bloco (que representa a posição do bloco no ambiente 3D). Desta forma podemos definir, inicialmente, o problema como:

$$
P' = RP
$$
\n(3.13)\n
$$
\begin{bmatrix}\nX_{2i} - X_c \\
Y_{2i} - Y_c \\
Z_{2i} - Z_c\n\end{bmatrix} = \begin{bmatrix}\nr_{11} & r_{12} & r_{13} \\
r_{21} & r_{22} & r_{23} \\
r_{31} & r_{32} & r_{33}\n\end{bmatrix} \begin{bmatrix}\nX_{1i} - X_c \\
Y_{1i} - Y_c \\
Z_{1i} - Z_c\n\end{bmatrix},
$$
\n(3.13)

onde [*X<sup>c</sup> , Y<sup>c</sup> , Zc*] são as coordenadas do centro do bloco (ponto central da rotação), [*X1i, Y1i, Z1i*] a coordenada do ponto chave *i* na posição 1 e [*X2i, Y2i, Z2i*] a coordenada do ponto chave *i* na posição 2. Note que pelo menos 3 vetores são necessários para realizar esse procedimento. Desenvolvendo a equação 3.13, temos:

$$
R = P'P^{-1} \tag{3.14}
$$

Resolvemos a equação 3.14 decompondo *P'P-1* através do método de Decomposição de Valores Singulares (SVD) [35].

$$
P'P^{-1}=UDV'
$$

 Se não existissem erros de medida, a matriz *D* seria uma matriz identidade. Ignorando estes erros, podemos calcular a matriz de rotação *R* como:

$$
R = UV^t
$$

A partir desse princípio, bastou utilizar a mesma idéia para as marcações feitas nas vértebras (figura 3.11). Assim como utilizamos o centro do bloco para posicionar o modelo 3D no espaço tridimensional, no caso das vértebras foi tomado como referência o ponto 4, como mostrado na figura 3.11.

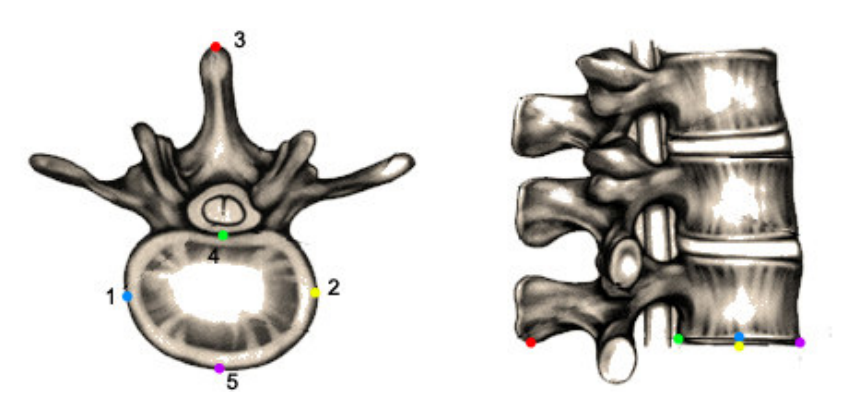

Figura 3.11: Pontos chaves de cada vértebra, marcados na radiografia.

Repetindo o processo para cada vértebra, transladamos e rotacionamos cada modelo 3D no ambiente virtual. Logo, ao final, temos formado o modelo tridimensional da estrutura da coluna vertebral.